# ìœ,,지ìœ,,ê·Â, Ã-ŽÂ ì§'ê Â° ì,¬Ã¬šÂ©Ã¬ž

ì,¬Ã¬Â´ÃŠÂ¸ÃªÂ´€Ã«Â¦Â¬Ã¬žÃªÂ°€ (위지위êÂ∙¸ÃŽÂ¸Ã¬Â§'ê¸Â° 관ë¦Â¬)ì—ì"œ 위지위ê·Â¸ θì§'ê¸Â°Ã«Â¥Â¼ ê¸Â°Ã«Â¾Â¸Ã¬œÂ¼Ã«Â¡œ ì" ÃƒÃ•œ ê²Â½Ã¬šÂ°, θì§' Ã-Ž~ì´Ã¬Â§€Ã«Š" ë‹Â¤Ã¬ŒÃªÂ¾Â¼ ìœÂ ì,¬Ã•~êÂ?Œ ëªÂ´Ã¬Â¼ êÂ?fìž...ë‹^ë‹Â¤:

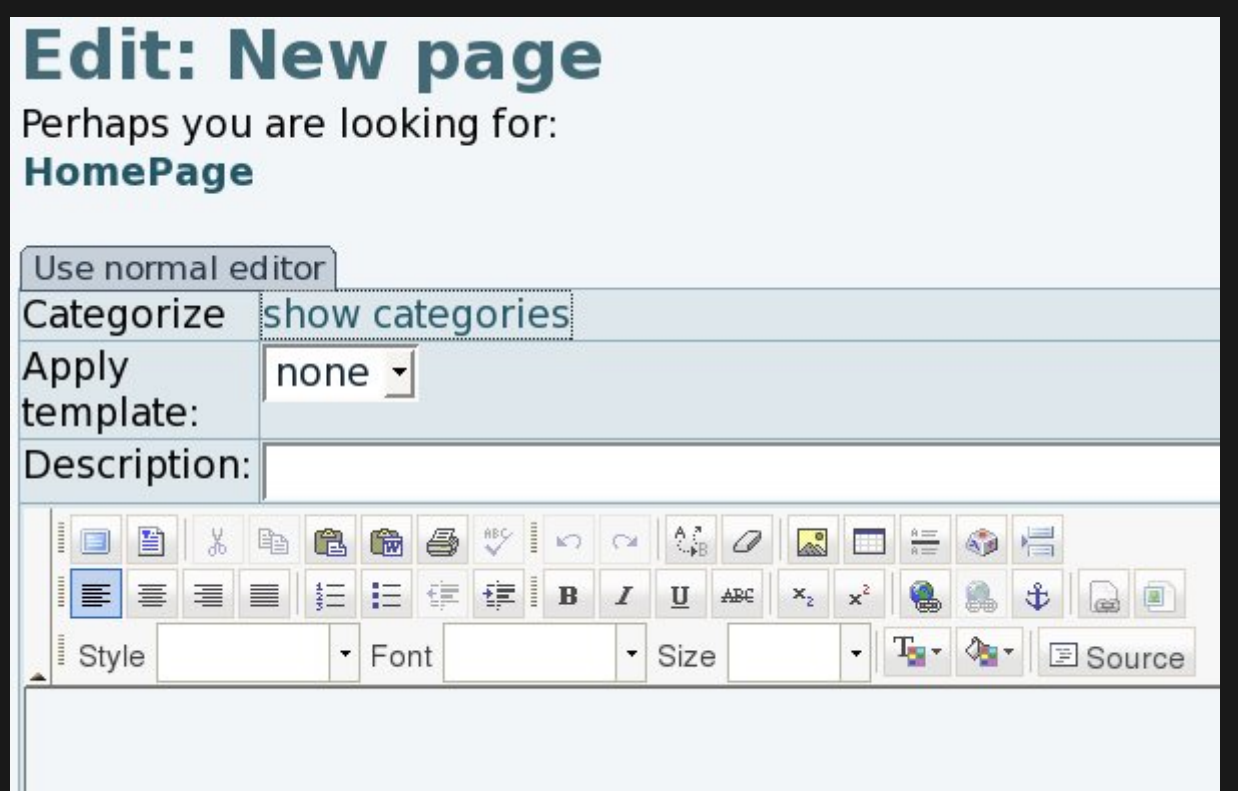

ê¸Â°Ã«Â3¸Ã¬œÂ¼Ã«Â¡œ ٜì"±Ã™"ë~ì-´Ã¬ž^ì§€ 않ì€ ÃªÂ²Â¼Ã¬šÂ°, θì§' ÃŽ~ì´Ã¬Â§€Ã«Š" "위지위êÂ∙¸ θì§'ê¸Â° ì,¬Ã¬šÂ©"ì´Ã«ž€ ÃfÂì" ë¾Â´Ã¬Â¼ êÂ?fì´Ã«Â©Â°, ì´Ã«Š" Πì§'ê Â°Ã«Â¥Â¼ ì "ÆÂµÃ¬Â ì ÄªÂ²f(ì• "ëž~)ì—ì "œ ëª "쥬ì-¼Ã•œ ê²f(ì´Ã¬Â " ê·Â ë¦Â¼ ì°Â ì¡Â°)ìœÂ¼Ã«Â¡œ ë°"ê¿€ ê²fìž...ë‹^ë‹Â¤.

# **Edit: New page**

Perhaps you are looking for: **HomePage** 

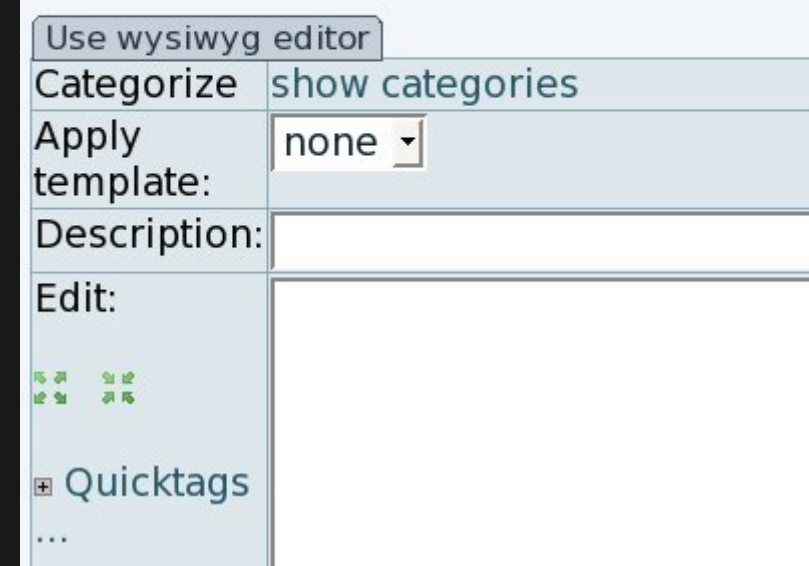

## $\tilde{A} \times \hat{A}^1$ "Ã $\rightarrow \hat{A} \times \hat{A} \rightarrow \tilde{A} \rightarrow \tilde{A} \rightarrow \tilde{A}^1/4$  Ã $\tilde{Z} \hat{A}$   $\tilde{A} \rightarrow \hat{A} \hat{S} \times \tilde{A} \hat{A}$   $\hat{A} \circ \tilde{A} \rightarrow \tilde{A} \rightarrow$  ,  $E$  HTML 소ìŠÂ¤Ã¬Â½"ë"ŒÃ«Â¥Â¼ ëªÂ´ÃªÂ °Ã«Â¡Œ ì "Ù~

위지위ê·Â¸ÃŽÂ¸Ã¬Â§'ê¸Â°Ã«Â¥Â¼ ì,¬Ã¬šÂ©Ã¬" Õ~êÂ?Œ ë~ë©Â´, 몄쥬ì-¼ Ã-ŽÂ¸Ã¬Â§'ê¸Â°Ã¬—ì"œ HTML 소ìŠÂ¤Ã¬Â½"ë"œÃ«Â¡œ ì "Ù~Õ Ã¬^~ ìž^ìŠÂµÃ«‹^ë‹Â¤. ì~^를 ë"¤Ã«Â©Â´, մë‹Â<sup>ı</sup> "**소ìŠÂ¤**" 버'ì" ôë¦ÂÕ~ë©Â´ ë©Ã«‹^ë‹Â¤.

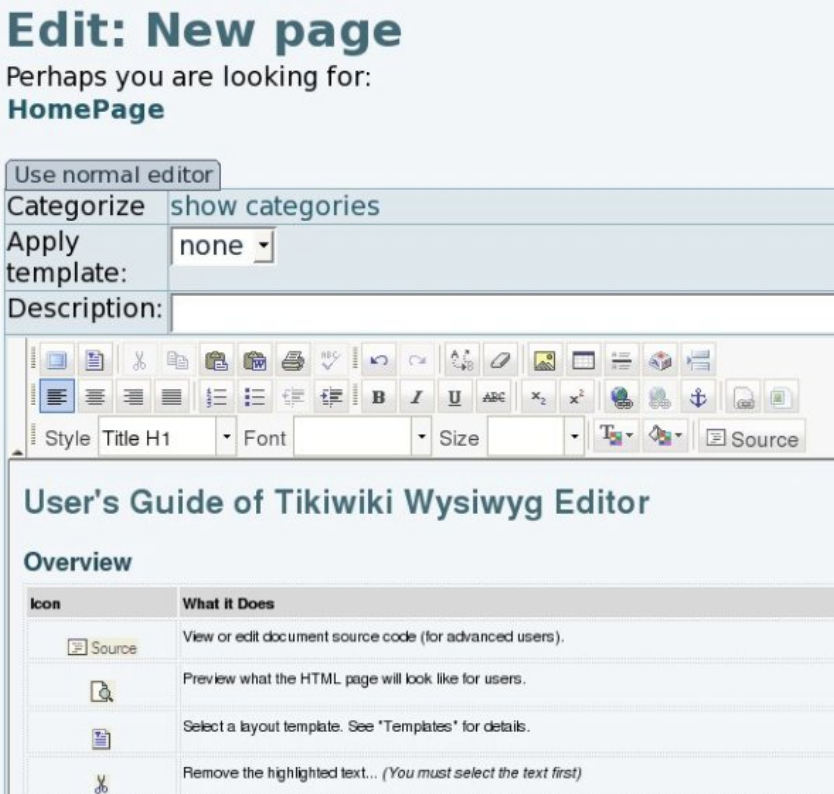

ê·Â¸Ã«Â¦Â¬ÃªÂªÂ "소ìŠÂ¤ 버'"ì" 누르êªÂ ë,œ Û", ì•"ëž~와 같ì€ Ã«‹Â¤Ã«Â¥Â¸  $\tilde{\mathsf{A}}\neg \hat{\mathsf{A}}\neg \hat{\mathsf{A}}\neg \tilde{\mathsf{A}}\dots \tilde{\mathsf{A}}\neg \hat{\mathsf{A}}\big)\hat{\mathsf{A}}\quad (\textrm{HTML } \tilde{\mathsf{A}}\neg \hat{\mathsf{A}}\notimes \tilde{\mathsf{A}}\notimes \tilde{\mathsf{A}}\notimes \tilde{\mathsf{A}}\notimes \tilde{\mathsf{A}}\notimes \tilde{\mathsf{A}}\notimes \tilde{\mathsf{A}}\notimes \tilde{\mathsf{A}}\notimes \tilde{\mathsf{A}}\notimes \tilde{\mathsf{A}}\notimes$ 

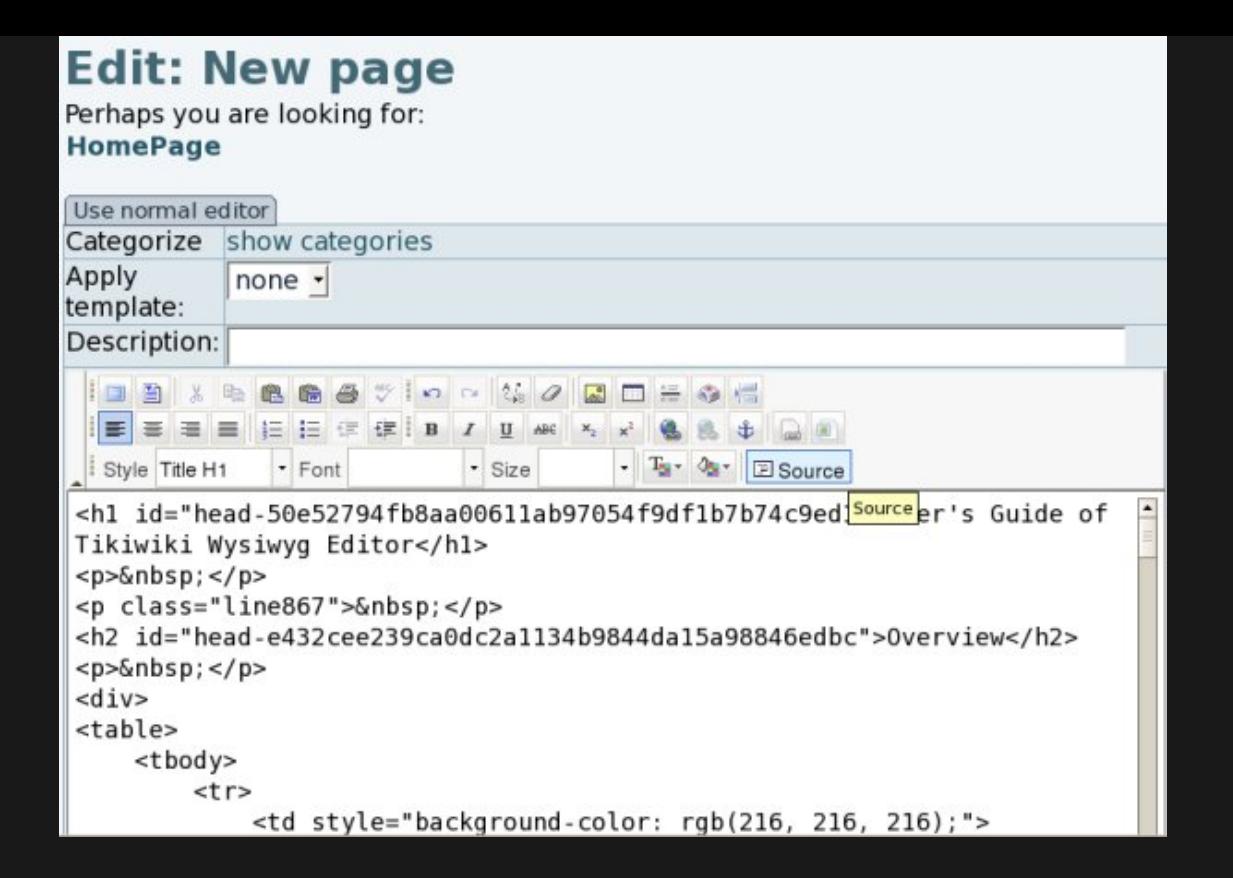

#### ˰Ã,¤6: 소ìŠÂ¤Ã«Š" 권Ռì´ Ã«Â¶€Ã¬—¬Ã«~ì—^ì" êÂ<sup>2</sup>¨Ã¬›...ì—ë§Œ ëÂ<sup>3</sup>´Ã¬Ž..

위지위ê·Â¸Ã«ÂªÂ¨Ã«"œ ë,´Ã«Â¶€Ã¬~ 위Ã,¤ ÃŽ~ì´Ã¬Â§€ θì§' Ã^´Ã«Â°"는 Ã<°Ã,¤6 ì´ Û"로 "소ìŠÂ¤" 버'ì" ëªÂ´Ã¬—¬Ã¬Â£Â¼Ã«Â ¤Ã«Â©Â´, ë¨Â¼Ã¬Â €, ì,¬Ã¬šÂ©Ã¬žÃªÂ°€ HTMLì"ì'¬Ã¬šÂ©Ã• ÃªÂ¶ŒÃ•œÃ¬"ëªÂ´Ã¬œÂ Õ~êªÂ ìž^는ì§€ 여ë¶€ (tiki p use HTML)를  $\tilde{A}^{\pi}$  •  $\tilde{A}$   $\neg$   $\hat{A}$   $\varphi$   $\hat{A}$   $\varphi$   $\hat{A}$   $\varphi$   $\varphi$   $\hat{A}$   $\varphi$   $\hat{A}$   $\varphi$   $\hat{A}$   $\varphi$   $\hat{A}$   $\varphi$   $\hat{A}$   $\varphi$   $\hat{A}$   $\varphi$   $\hat{A}$   $\varphi$   $\hat{A}$   $\varphi$   $\hat{A}$   $\varphi$   $\hat{A}$   $\varphi$   $\hat{$ 

## ì>ŒÃ«"ŒÃ""롌ì" Ã¬"Œ ë¬Â ì"ŒÃ¬—ì"Œ 붙여ë"£ÃªÂ °

워ë"œ Ô"로ì" Ã¬"œ Ô"로ê·Â ëžÂ¨Ã¬—ì"œ ì»Â¨Ã...ì Â 를 붙여ë"£ÃªÂ ° Ã-• ÊªÃ«Âª"ê¸Â°Ã«ŠÂ¥(êªÂªÂ¼ 버')ì´Ã¬ž^ìŠÂµÃ«‹^ë‹Â¤ (<mark>Ga</mark>), ì´Ã«Š" 몄쥬ì-¼ Ã-

؊ìŠÂ¤ÃŠÂ¸Ã¬~ì—Âì´Ã¬ž^는Ì업ìfìžÃ«Â¥Â¼ 열게ë©Ã«‹^ë‹Â¤. ì´Ã«Â¥Â¼ ì,¬Ã¬šÂ©Ã•~ì—¬ 귀Õ~ê»~ì"œ ì" Ã~¸Ã•~시는 θì§' Ô"로ê·Â¸Ã«žÂ¨ (OpenOffice.org Writer, KWord, ì•"ë‹^ë©Â´ ê·Â¸ ì-´Ã«-¤ 몄ì~¤Ã"^ 소ìŠÂ¤ 대ì•^ Ô"로ê·Â¸Ã«žÂ¨ ë"±Ã«"±)ìœÂ¼Ã«Â¡œÃ«Â¶€Ã"° ì»Â¨Ã...ì¸Â 를 붙여ë"£ÃªÂ¸Â° Õ~ì‹ÂÃ→‹œÃ¬~¤:

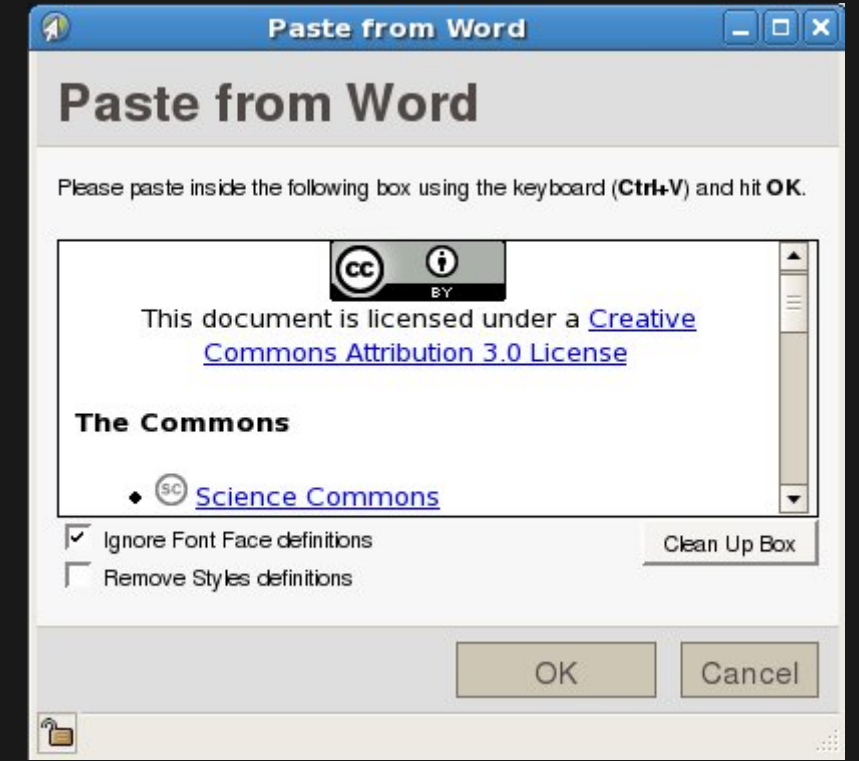

# ë,´Ã«Â¶€ 쌄Ã,¤ ë§Ã¬ ì,½Ã¬Ž... Ã~ªÃ¬€ Πì§'Õ~ê Â°

"ë,´Ã«Â¶€ 위Ã,¤ ë§Ã¬ ì,½Ã¬ž... Ã~ªÃ¬€ θì§'"버' (██ )ì" ôë¦ÂÕ~ë©Â´ ˺Ã,¤ ì,¬Ã¬Â´ÃŠÂ¸Ã«,´Ã«Â¶€Ã¬~Ã~"ìžÂ¬ 위Ã,¤ ÃŽ~ì´Ã¬Â§€Ã«"¤Ã«Â¡œ ë§Ã¬Ã«Â¥Â½ 만ë"¤ ì^~ ìž^게Õ~는 Ìì—... ì°Â½Ã¬Â´ 열ë¦Â´ ê²fìž...ë‹^ë‹Â¤.

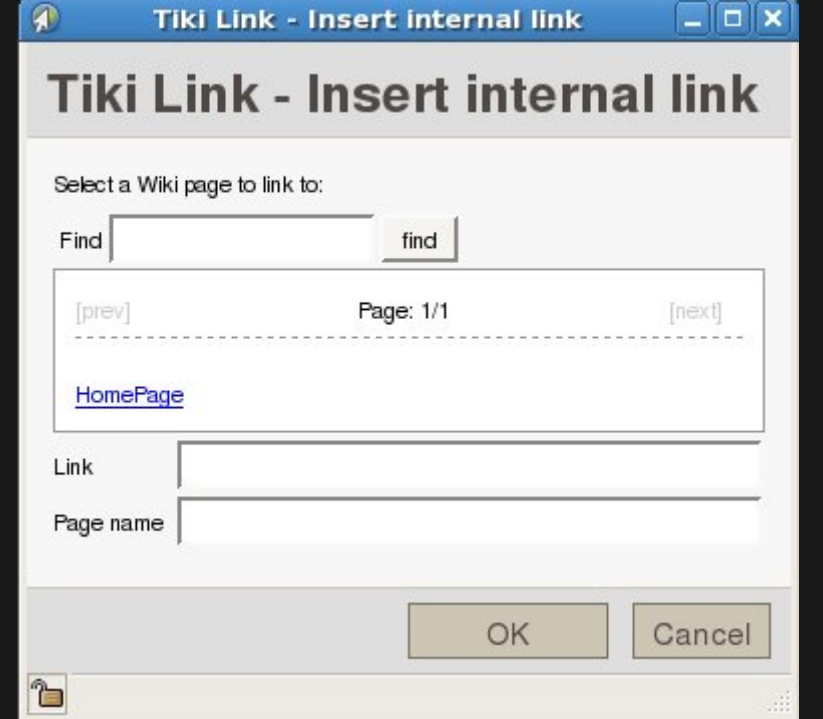

### $\tilde{A} \triangleleft \hat{A} \circ \tilde{A}, \hat{A} \times \tilde{A} \circ \hat{A} \cdot \hat{A}, \tilde{A} \triangleleft \hat{A} \cdot \hat{A}^1/4 \tilde{A} \rightarrow \hat{A}^1/2 \tilde{A} \rightarrow \tilde{Z} \dots \tilde{A} \bullet \tilde{A} \circ \hat{A} \cdot \hat{A} \circ \tilde{A}$

"˰Ã,¤ ê·Â¸Ã«Â¦Â¼" 버' (██ )ì" 누르ë©Â´ ÃŽ~ì´Ã¬Â§€Ã«Â¡œ ê·Â¸Ã«Â¦Â¼Ã¬" ì,½Ã¬ž...Ã-**・**~게 Õ~ëŠ<del>" Ã</del>ŒÃ¬—...ì°Â½Ã¬Â´ 열ë¦Â´ ê²fìž...ë‹^ë‹Â¤.

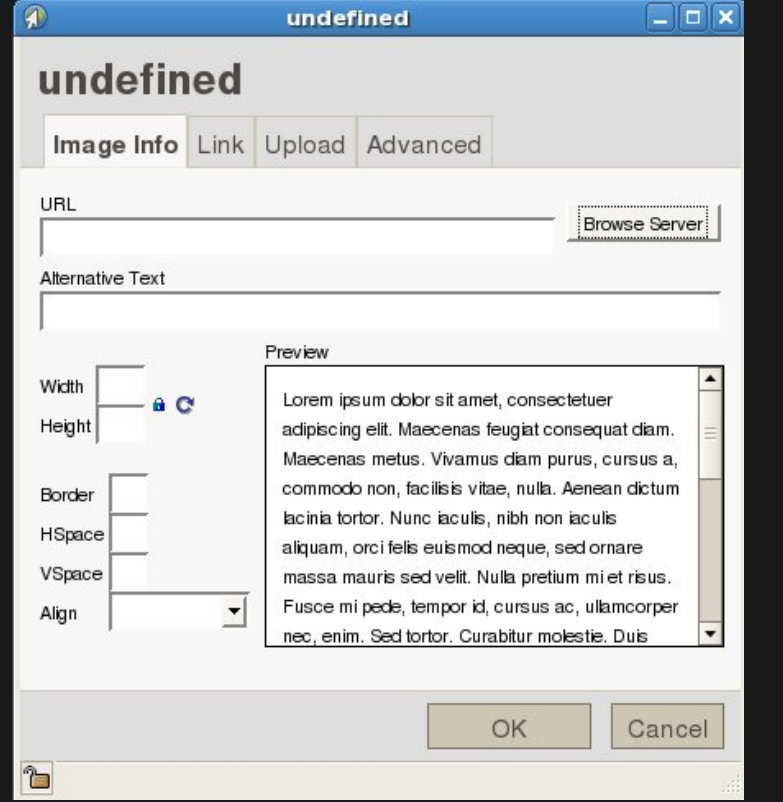

"ì"œÃ«Â²" Ã색Õ~ê¸Â°" 버'ì" ôë¦ÂÕ ĂªÂ²Â½Ã¬šÂ°, ˰Ã,¤ ì,¬Ã¬Â´ÃŠÂ¸Ã«Â¡œÃ«Â¶€Ã-"°Ã¬~ êÂ∙¸Ã«Â¦Â¼Ã¬" ì" ÃƒÃ∙ ~ì—¬ 위Ã,¤ ÃŽ~ì´Ã¬Â§€Ã«Â¡œ ì,½Ã¬ž...Õ Ã¬^~ ìž^게 ë©Ã«‹^ë‹Â¤.

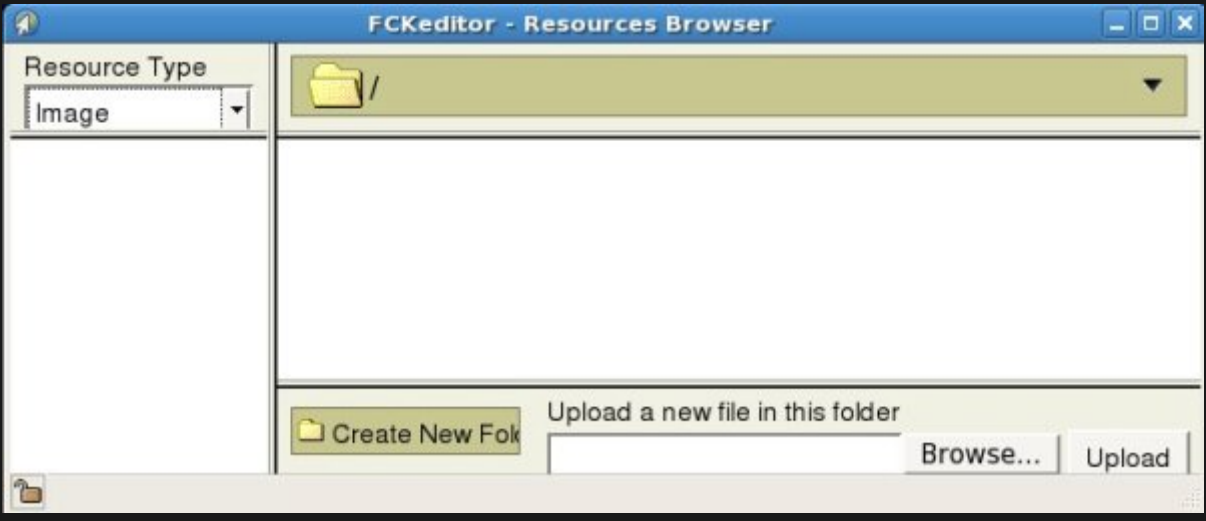

ì¶"ê°€ 정ëªÂ'

·Ã¬œ"지위ê·Â¸ÃŽÂ¸Ã¬Â§'ê¸Â°Ã¬ƒÃ¬"¸Ã«'´Ã¬—Â

**・위지위ê·Â¸ĂŽÂ,ì§'êÂ,°ÃªÂ´€Ã«Â¦Â¬**